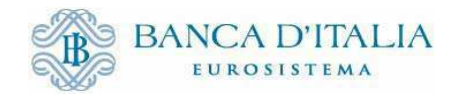

## **BORSINO DELLE MONETE: ISTRUZIONI OPERATIVE**

Le presenti Istruzioni operative si compongono di 2 sezioni:

- 1. Linee generali dell'operatività, nelle quali vengono richiamate:
	- **-** le caratteristiche del Borsino;
	- **-** le modalità operative cui debbono attenersi gli aderenti nel comunicare le proprie offerte e richieste di monete da esporre sul Borsino;
	- **-** le regole generali degli scambi di monete.
- 2. Manuale operativo, nel quale vengono fornite istruzioni operative per l'adesione, la compilazione e l'invio dei moduli di offerta e di richiesta di monete da esporre sul Borsino.

## **1. LINEE GENERALI DELL'OPERATIVITA'**

#### **a) Caratteristiche del Borsino**

Il Borsino delle monete è creato nell'ambito del Portale del contante (CASH-IT) della Banca d'Italia al quale si accede attraverso l'indirizzo https://cash.bancaditalia.it.

Esso si compone di due pagine informative, una relativa alle eccedenze di monete che gli aderenti intendono offrire, l'altra alle esigenze di monete. Esse vengono alimentate e modificate dalla Banca d'Italia sulla base delle comunicazioni ricevute dagli aderenti (cfr. infra). Gli aderenti accedono a tali pagine informative esclusivamente in lettura.

Il Borsino è aperto alla partecipazione delle banche, delle società di servizi e di Poste Italiane.

### **b) Modalità operative**

Gli aderenti comunicano alla Banca d'Italia via PEC, con appositi moduli, le proprie offerte ed esigenze per singola provincia, con indicazione del sito di detenzione/consegna.

### **-** *Comunicazioni relative alle offerte*

Le comunicazioni relative alle offerte sono inviate al Servizio Cassa generale e possono riguardare molteplici province e siti.

Le offerte vengono esposte sul Borsino per 30 giorni di calendario dalla data di pubblicazione sullo stesso; alla scadenza di tale termine, se non rinnovate con nuova comunicazione, vengono cancellate. Nei cinque giorni che precedono la scadenza e perciò dalla cancellazione, viene inviata una mail all'esponente come avviso dell'imminente rimozione dell'offerta.

Le offerte continuativamente esposte sul "borsino" da più lunga data, senza incontrare richieste idonee ad assorbirle, vengono considerate prioritariamente dalla Banca d'Italia per l'accettazione in versamento presso la Filiale di Roma CDM, al momento che se ne verifichino le condizioni.

Le modifiche delle quantità offerte (originate o meno da scambi tramite Borsino) vengono comunicate entro 5 giorni lavorativi dagli aderenti al Servizio Cassa generale. I termini per la cancellazione di una offerta vengono conteggiati a partire dalla data dell'ultimo aggiornamento.

## **-** *Comunicazioni relative alle richieste*

Le comunicazioni relative alle richieste da parte degli aderenti vengono inviate alle filiali della Banca d'Italia alle quali le medesime si rivolgono solitamente per chiedere monete; ove non soddisfatte tramite il Borsino, le richieste vengono girate al MEF ai fini della somministrazione di monete di nuovo conio con consegna presso la filiale della Banca d'Italia alla quale la richiesta stessa era stata presentata. In ciascuna comunicazione va esplicitata una singola richiesta (rivolta a una singola filiale).

Le richieste vengono esposte sul Borsino per 15 giorni di calendario (dalla data di pubblicazione); alla scadenza di tale termine, vengono cancellate e smistate al MEF. Nei cinque giorni che precedono dalla scadenza e perciò dalla cancellazione, viene inviata una mail all'esponente come avviso dell'imminente rimozione della richiesta.

Le modifiche delle quantità richieste dovute a scambi intervenuti con altri aderenti debbono essere comunicate entro 5 giorni lavorativi al Servizio Cassa generale. **La tempestiva comunicazione delle modifiche delle quantità richieste è essenziale al fine di evitare che la Banca d'Italia attivi somministrazioni di monete del MEF non più necessarie o per importi non più in linea con le effettive esigenze dei richiedenti.** 

I termini per la cancellazione di una richiesta vengono conteggiati a partire dalla data di prima pubblicazione della stessa.

# **-** *Comunicazioni relative alle "differenze"*

Gli aderenti che, negli scambi basati sul Borsino" hanno ricevuto confezioni di monete per le quali emergano irregolarità, quali "differenze" (quantitativi diversi da quelli dichiarati) o presenza di monete sospette di falsità o inidonee alla circolazione, ne devono dare tempestiva comunicazione al Servizio Cassa generale.

# **-** *Canali di comunicazione con Banca d'Italia*

Gli aderenti inviano alla Banca d'Italia le comunicazioni di offerta di monete (al Servizio Cassa generale) e di richiesta di monete (filiali) tramite **PEC**.

Per gli invii al Servizio Cassa generale è necessario utilizzare l'indirizzo PEC cge@pec.bancaditalia.it.

E' disponibile la **casella funzionale** borsinomonete@bancaditalia.it per altre tipologie di comunicazione.

Quesiti potranno essere posti anche via **telefono** ai numeri :

### **0647923794, 0647923126, 0647923889, 0647923281, 0647922417.**

# **c) Regole degli scambi di monete**

 $\overline{a}$ 

Le condizioni degli scambi di monete (ripartizione dei costi di trasporto, modalità di regolamento del controvalore, ecc.) vengono concordate bilateralmente tra le parti. Peraltro, vi sono alcune regole generali essenziali da rispettare negli scambi basati sulle informazioni del "borsino":

- le monete offerte debbono essere state autenticate in conformità con i criteri di cui al Regolamento Ue n. 1210/2010, dettagliati nel decreto del 21 aprile 2015 del MEF "Disposizioni relative al controllo dell'autenticità e dell'idoneità alla circolazione delle monete metalliche in euro" che fornisce le norme applicative dello stesso Regolamento Ue;
- le monete debbono essere confezionate conformemente agli standard previsti per il riversamento presso la Filiale di Roma CDM della Banca d'Italia<sup>1</sup>, standard sostanzialmente confermati nel citato decreto del 21 aprile 2015 del MEF;
- gli scambi di monete basati su informazioni tratte dal "borsino" debbono avvenire al valore nominale;
- il controvalore delle monete scambiate va regolato, di norma, tramite strumenti che assicurino la tracciabilità delle operazioni stesse (es. bonifico); per gli scambi tra soggetti aderenti alla medesima sala conta, ove si ricorra al regolamento mediante banconote, andranno osservate cautele volte ad assicurare la tracciabilità e la corretta registrazione contabile dell'operazione; lo stesso deve avvenire nel caso di scambi di monete tra differenti sale conta qualora il controvalore venga regolato mediante banconote<sup>2</sup> ;
- i casi di "differenze" nelle monete scambiate andranno segnalati alla Banca d'Italia al fine di consentire a quest'ultima di disporre di un quadro informativo aggiornato sulle eventuali disfunzioni del circuito delle monete nonché sull'affidabilità dei gestori; la

**<sup>1</sup>**Ovvero in rotolini da 25 pezzi per i tagli da 2 e 1 euro, da 40 pezzi per i tagli da 50, 20 e 10 eurocent e da 50 pezzi per i tagli da 5, 2, e 1 eurocent, confezionati in blister da 10 rotolini ciascuno.

**<sup>2</sup>** Cfr. indicazioni operative inviate ai gestori del contante, disponibili all'indirizzo http://www.bancaditalia.it/compiti/emissione-euro/gestori-contante/normativa/ind\_op\_16\_04\_2014.pdf.

Banca d'Italia fornirà poi tali informazioni al CNAC, in relazione al ruolo svolto da tale organismo quale Autorità di controllo nel comparto delle monete. Gli operatori che offrissero ripetutamente monete affette da "differenze" potranno essere esclusi dal "borsino".

# **2. MANUALE OPERATIVO**

## 1. Abilitazioni all'accesso al Borsino

Un ente (banche, Poste, Società di Servizi) può chiedere l'abilitazione all'accesso al Borsino per uno o più dei propri addetti (denominati di seguito Utenti).

L'abilitazione all'accesso al Borsino richiede l'accreditamento al Portale del contante della Banca d'Italia. A tal fine l'ente comunica dalla propria casella PEC all'indirizzo cge@pec.bancaditalia e in copia (cc:) all'indirizzo borsinomonete@bancaditalia.it gli utenti da abilitare, fornendo per ciascuno:

- − nome;
- − cognome;
- − codice fiscale;
- − *certification authority* emittente della Carta Nazionale dei Servizi;
- − e-mail dell'utente (non PEC);
- − e-mail dell'ente (non PEC);
- − recapito telefonico dell'utente.

Alla mail, che dovrà avere come oggetto "abilitazione borsino monete", dovranno essere allegati i certificati digitali X.509 della Carta Nazionale dei Servizi (CNS)<sup>3</sup> per tutti gli utenti per i quali è stata richiesta l'abilitazione; qualora gli utenti fossero già censiti presso il Portale del contante (ad esempio per l'invio di segnalazioni sul ricircolo del contante o perché accreditati da altro ente) l'invio del certificato X.509 potrà essere omesso.

Per la cancellazione di un utente, l'ente deve inoltrare alla Banca d'Italia con le stesse modalità la richiesta di revoca dell'utenza esplicitando nell'oggetto "revoca abilitazione borsino".

La Banca d'Italia comunica agli interessati (utenti ed enti segnalanti) le abilitazioni e le revoche effettuate.

# • Accesso al Borsino

Per prendere visione delle offerte e delle richieste di monete disponibili sul Borsino gli utenti dovranno accedere al Portale attraverso l'indirizzo https://cash.bancaditalia.it avendo cura di inserire la carta CNS nel lettore (o il dispositivo nella presa USB) **prima** di attivare il browser e digitando – quando richiesto – il PIN.

# • Comunicazione di offerta di monete

http://www.bancaditalia.it/compiti/emissione-euro/gestori-contante/faq/faq\_1.pdf.

 $\overline{a}$ 3 Il certificato X.509 dovrà essere esportato seguendo il procedimento descritto nella FAQ specifica pubblicata sul sito della Banca d'Italia all'indirizzo:

La comunicazione delle offerte va inviata al Servizio Cassa generale della Banca d'Italia utilizzando l'apposito file Excel disponibile, compresso, all'indirizzo:

http://www.bancaditalia.it/compiti/emissione-euro/monete/borsino-monete/offerta\_monete.zip

Il file va rinominato anteponendo al nome del file il codice GS1 (GLN) dell'aderente offerente seguito dalla sigla della **provincia ove ha sede la struttura aziendale che inoltra la segnalazione** e dall'indicazione "offerta\_monete" (esempio, nel caso di offerte di monete relative a una pluralità di province comunicato dalla struttura aziendale con sede a Roma: 8051102101043\_RM\_offerta\_monete.xls).

L'aderente deve inviare il file dalla propria casella PEC all'indirizzo cge@pec.bancaditalia.it indicando come oggetto "offerta monete".

Attraverso una singola comunicazione possono essere segnalate offerte relative a più siti e a più province.

Il file Excel si compone di due fogli: OFFERTA e TRANSAZIONI. **Per la corretta funzionalità del file dovranno essere attivate le MACRO di Excel.**

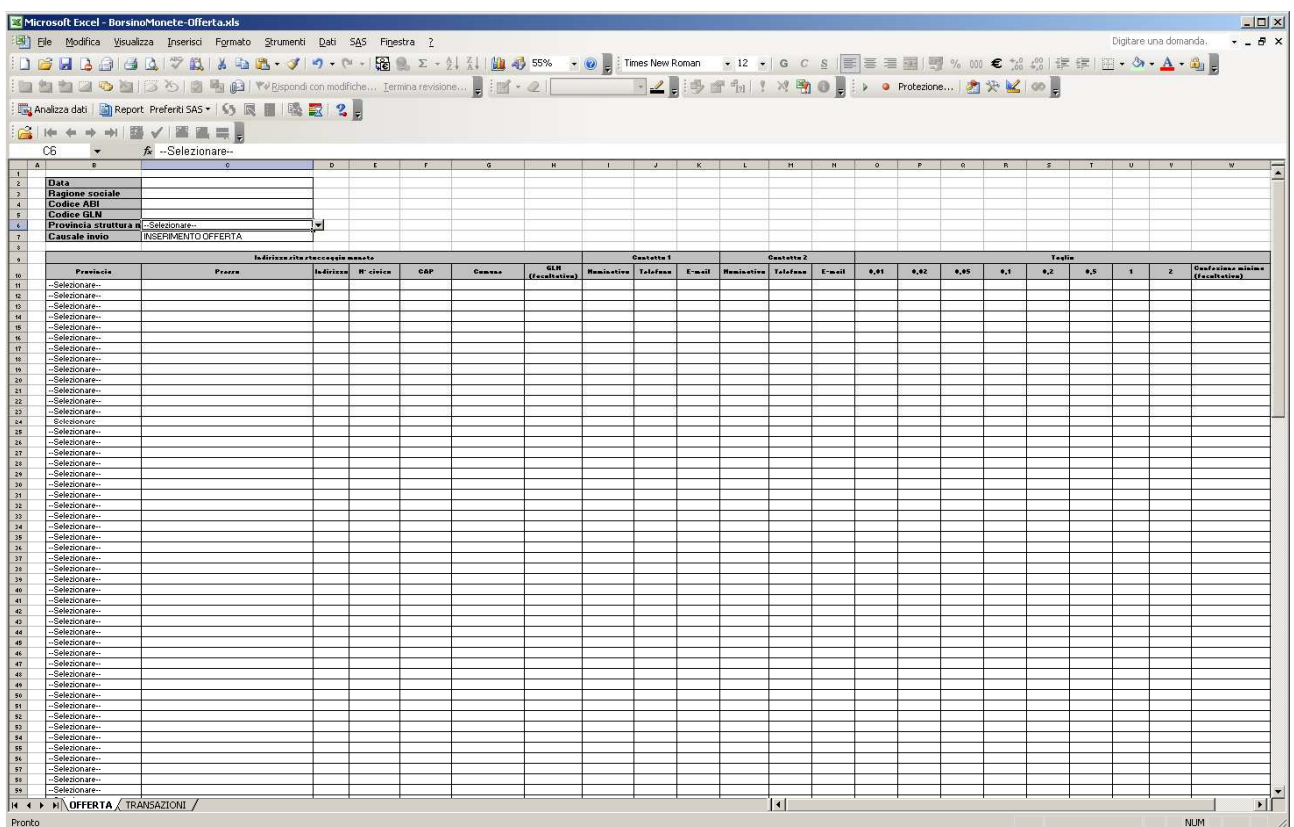

Il foglio OFFERTA include due sezioni:

- a) l'intestazione dell'offerta, contenente i dati del mittente del file;
- b) il dettaglio, con i dati delle giacenze in surplus e dell'ubicazione di tali monete.

 $\overline{a}$ 

L'intestazione contiene i dati che caratterizzano univocamente l'offerta: data di rilevazione della giacenza, ragione sociale e codice ABI del proprietario delle monete<sup>4</sup>, codice GLN del proprietario delle monete, provincia della struttura mittente, causale di invio dell'offerta.

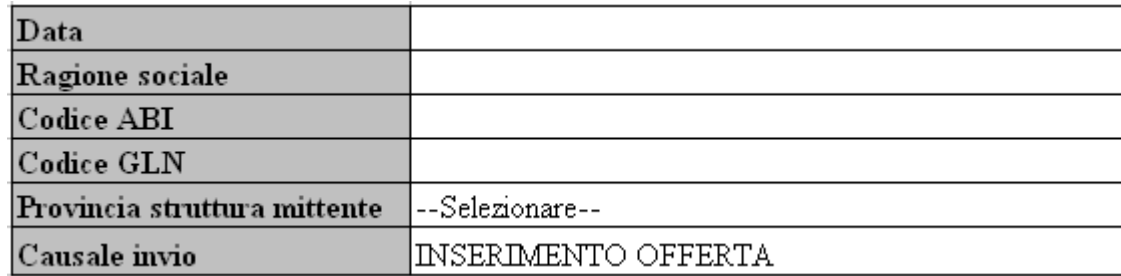

Dettagliamo ora le modalità di compilazione dei campi:

- **- Data:** (*gg/mm/aaaa*) data della rilevazione della giacenza, cioè giorno in cui si è certi che la giacenza di surplus sia quella comunicata. Ad ogni aggiornamento deve essere modificata.
- **- Ragione sociale:** (*testo libero*) denominazione dell'istituto di credito o altro ente proprietario delle monete;
- **- Codice ABI:** (*numerico*) codice ABI dell'istituto di credito o codice identificativo del proprietario delle monete fornito dal Servizio Cassa generale al momento dell'abilitazione;
- **- Codice GLN:** (*numerico*) numero di 13 cifre che rappresenta il Global Location Number dell'istituto di credito proprietario delle monete. Convenzionalmente è associato alla sede legale dell'aderente.
- **- Provincia struttura mittente:** (*selezione da elenco*) provincia della struttura che invia la comunicazione dell'offerta. Gli aderenti hanno la possibilità di inviare le offerte da un unico punto per tutto il territorio nazionale oppure avere più punti di gestione delle monete, ad esempio divisi per macro-aree. Questa informazione permette di discriminare eventuali offerte inviate da diversi punti.
- **- Causale invio:** (*selezione da elenco*) motivazione di invio del file. Le possibilità previste sono:
	- o **"INSERIMENTO OFFERTA"**, da selezionare per comunicare le eccedenze di monete – in questo caso non devono essere inseriti dati nel foglio TRANSAZIONI, altrimenti non si può salvare/chiudere il file;
	- o **"AGGIORNAMENTO PER TRANSAZIONE BORSINO"**, da selezionare quando si invia un aggiornamento dopo che è stata eseguita una transazione avvenuta sulle base delle informazioni pubblicate sul Borsino, che ha comportato una variazione delle eccedenze precedentemente comunicate in questo caso deve essere inserita almeno una transazione nel foglio TRANSAZIONI, altrimenti non si può salvare/chiudere il file.

<sup>4</sup> Le Società di Servizi aderenti utilizzeranno il codice fornito dal Servizio Cassa generale al momento dell'adesione al Borsino; l'elenco dei codici è disponibile sul Portale del Contante.

**Ogni segnalazione sostituisce integralmente il precedente invio effettuato dalla stessa struttura mittente, identificata sulla base di Codice e Provincia. Se quindi l'offerta iniziale riguarda 'n' province e sorge l'esigenza di aggiornare le quantità offerte su una sola provincia, il file di modifica dovrà contenere, insieme al dato modificato, anche quelli invariati relativi alle restanti province.** 

Nella sezione "Dettagli" vanno inseriti i dati della singola offerta, specificando il luogo dove le monete sono giacenti, i nominativi da contattare per definire la transazione, il numero di pezzi per taglio resi disponibili ed, eventualmente, il lotto minimo offerto.

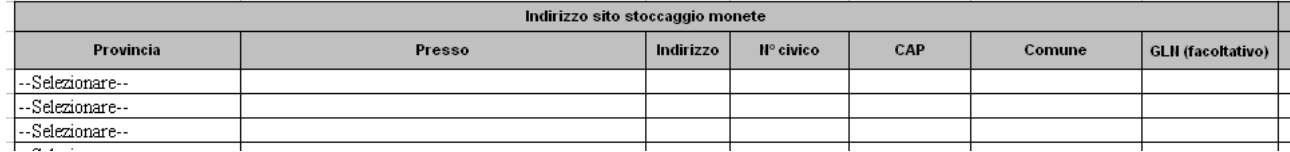

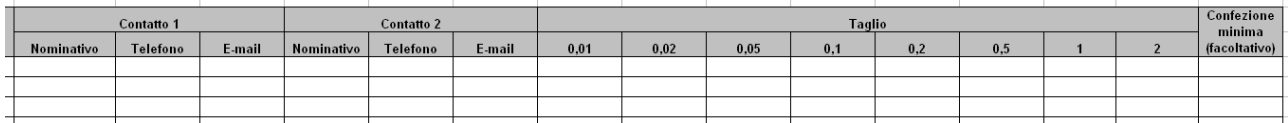

Dettagliamo ora la modalità di compilazione dei campi:

## • **Indirizzo sito stoccaggio monete:**

- o **Provincia:** (*selezione da elenco*) provincia del sito di stoccaggio. Nei report riepilogativi le offerte saranno raggruppate per provincia.
- o **Presso:** (*testo libero*) denominazione dell'ente che detiene fisicamente la giacenza (presumibilmente la denominazione di una società di servizi).
- o **Indirizzo:** (*testo libero*) indirizzo per esteso (es. piazza della Libertà) del sito di stoccaggio.
- o **N° civico:** (*testo libero*) numero civico del sito di stoccaggio.
- o **CAP:** (*numerico*) codice di avviamento postale del sito di stoccaggio.
- o **Comune:** (*testo libero*) comune del sito di stoccaggio.
- o **GLN (facoltativo):** (*numerico*) Global Location Number del sito di stoccaggio, nel caso in cui sia disponibile.
- **Contatto 1/Contatto 2:** 
	- o **Nominativo:** (*testo libero*) nome e cognome della persona da contattare per concordare le modalità di scambio delle monete offerte.
	- o **Telefono:** (*testo libero*) numero di telefono al quale contattare il nominativo precedentemente indicato.
	- o **E-mail**: (*testo libero*) indirizzo e-mail del nominativo precedentemente indicato.
- **Taglio:** 
	- o **0,01/…/2,00:** (*numerico*) numero di monete per taglio offerte.

o **Confezione minima (facoltativo):** (*numerico*) numero di monete che compongono la confezione minima che si è disposti a movimentare per scambi tra istituti.

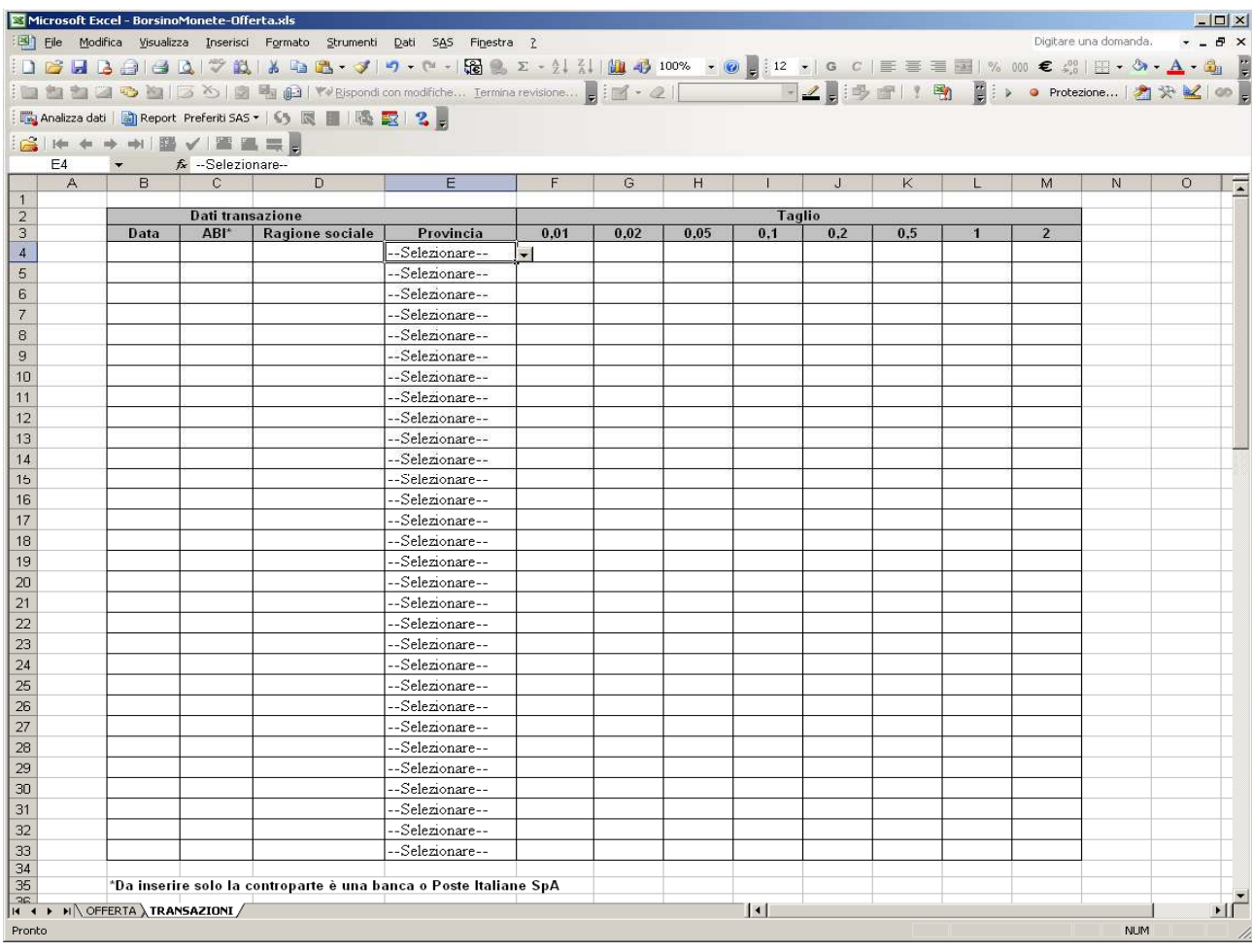

Il foglio TRANSAZIONI contiene il dettaglio delle transazioni che hanno dato luogo ad un eventuale aggiornamento delle giacenze in eccesso. Deve essere compilato solo nel caso in cui nella sezione intestazione del foglio OFFERTA sia indicata la causale AGGIORNAMENTO PER TRANSAZIONE BORSINO.

Dettagliamo ora la modalità di compilazione dei campi:

- **Dati transazione**:
	- o **Data:** (*gg/mm/aaaa*) data in cui è stata eseguita la transazione.
	- o **ABI:** (*numerico*) codice ABI o codice identificativo della controparte;
	- o **Ragione sociale:** (*testo libero*) denominazione della controparte;
	- o **Provincia:** (*selezione da elenco*) provincia della controparte.
- **Taglio:** 
	- o **0,01/…/2,00:** (*numerico*) numero di monete per taglio scambiate.

 $\overline{a}$ 

### • Comunicazione di richiesta di monete

La comunicazione della richiesta di monete da parte di un aderente va inviata alla Filiale della Banca d'Italia presso la quale – ove l'esigenza non venisse soddisfatta tramite il Borsino – l'istituto di credito richiedente intende ricevere le monete consegnate dal MEF.

Le Società di Servizi aderenti inviano la richiesta direttamente al Servizio Cassa generale tramite PEC.

Va utilizzato l'apposito file Excel disponibile, compresso, all'indirizzo:

http://www.bancaditalia.it/compiti/emissione-euro/monete/borsino-monete/richiesta\_monete.zip.

Il file va rinominato anteponendo al nome del file il codice GS1 (GLN) del richiedente seguito dalla **sigla della provincia della filiale della Banca d'Italia alla quale si inoltra la richiesta** - ovvero per le Società di Servizi aderenti la provincia della sala conta richiedente - e dall'indicazione "richiesta\_monete" (esempio, nel caso di richiesta inviata alla Filiale di Firenze della Banca d'Italia: 8051102101043\_FI\_richiesta\_monete.xls).

L'aderente invia tale file dalla propria casella PEC all'indirizzo PEC della Filiale<sup>5</sup> (o del) Servizio Cassa generale se soggetto non bancario) indicando come oggetto "richiesta monete".

In questo file dovranno essere indicate le quantità di monete, per taglio e numero di pezzi, richieste, con eventuale indicazione del luogo di consegna delle stesse, inteso ovviamente come sala conta dell'istituto o di una società di servizi.

Anche in questo caso la cartella di lavoro excel è composta da due fogli: RICHIESTA e TRANSAZIONI. **Per la corretta funzionalità del file dovranno essere attivate le MACRO di Excel.**

<sup>5</sup> L'elenco delle caselle PEC delle filiali della Banca d'Italia è disponibile all'indirizzo http://www.bancaditalia.it/footer/contatti/index.html

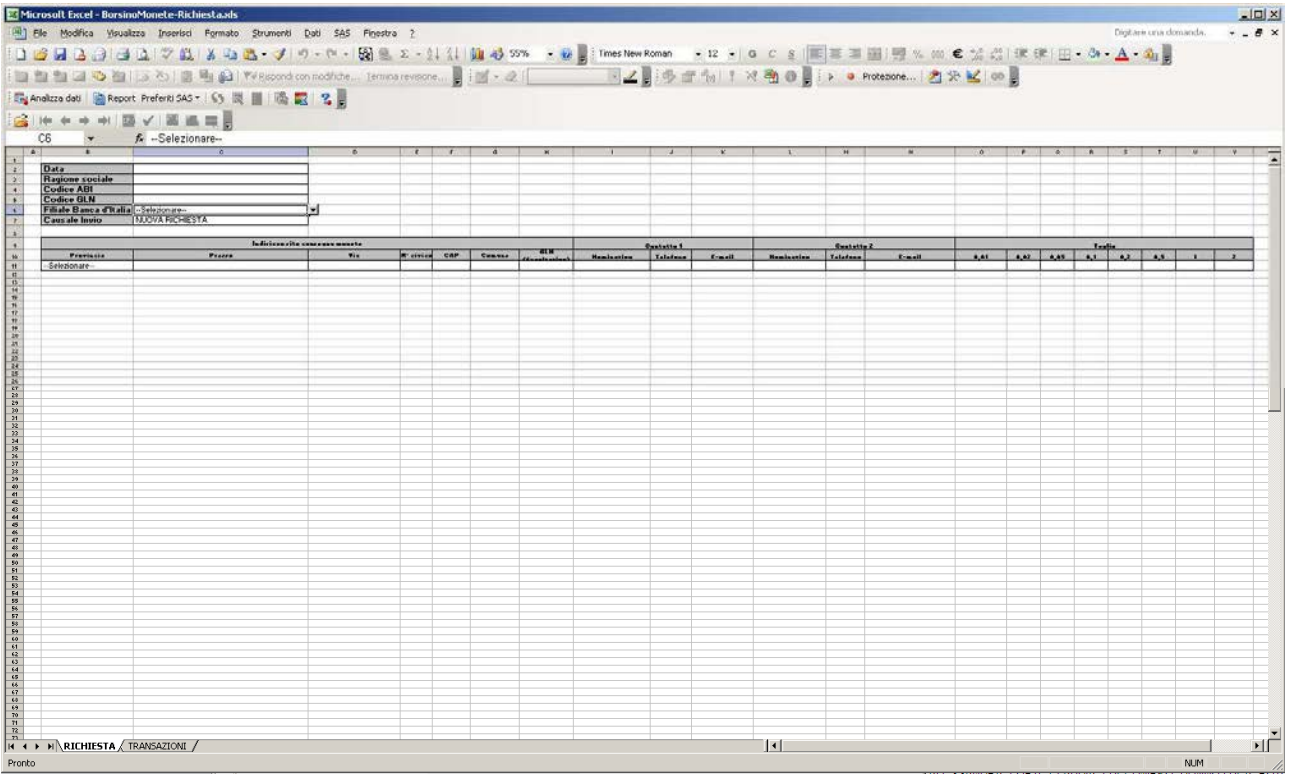

Il foglio RICHIESTA include due sezioni:

- a) l'intestazione dell'offerta, contenente i dati del mittente del file;
- b) il dettaglio, con i dati delle monete richieste e della destinazione delle stesse.

L'intestazione contiene i dati che caratterizzano univocamente la richiesta: data di invio della richiesta, ragione sociale e codice ABI della banca richiedente o codice identificativo assegnato dal Servizio Cassa Generale per le Società di Servizi, codice GLN della banca o della Società di Servizi richiedente, filiale della Banca d'Italia alla quale si inoltra la richiesta - ovvero per le Società di Servizi aderenti la provincia della sala conta richiedente - e causale di invio della richiesta.

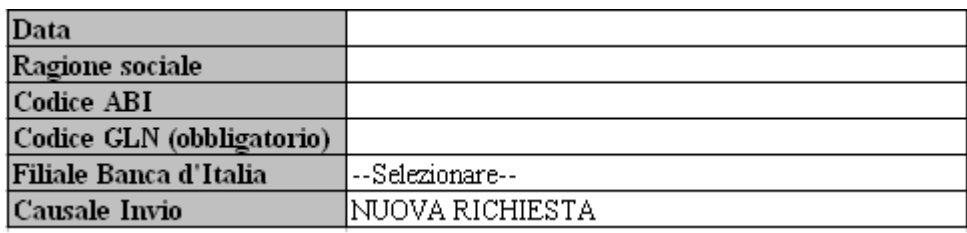

Dettagliamo ora le modalità di compilazione dei campi:

- o **Data:** (*gg/mm/aaaa*) data di invio della richiesta. In caso di aggiornamento parziale della richiesta (ad esempio se si riescono a reperire tramite Borsino solo alcuni tagli di quelli richiesti) la data deve rimanere invariata.
- o **Ragione sociale:** (*testo libero*) denominazione dell'aderente richiedente;
- o **Codice ABI:** (*numerico*) codice ABI dell'istituto di credito richiedente o codice identificativo assegnato dal Servizio Cassa Generale per le Società di Servizi aderenti;
- o **Codice GLN:** (*numerico*) numero di 13 cifre che rappresenta il Global Location Number dell'istituto di credito o della Società di Servizi richiedente. Convenzionalmente è associato alla sede legale dell'istituto.
- o **Filiale Banca d'Italia:** (*selezione da elenco*) filiale della Banca d'Italia alla quale si inoltra la richiesta ovvero per le Società di Servizi la provincia della sala conta richiedente.
- o **Causale invio:** (*selezione da elenco*) motivazione di invio del file. Le possibilità previste sono: "NUOVA RICHIESTA", da selezionare per comunicare la richiesta di monete – in questo caso non devono essere inseriti dati nel foglio TRANSAZIONI, altrimenti non si può salvare/chiudere il file; "AGGIORNAMENTO PER TRANSAZIONE BORSINO", da selezionare quando si invia un aggiornamento dopo che è stata eseguita una transazione avvenuta in seguito alle informazioni pubblicate sul Borsino, che ha comportato una variazione delle esigenze precedentemente comunicate - in questo caso deve essere inserita almeno una transazione nel foglio TRANSAZIONI, altrimenti non si può salvare/chiudere il file. In ogni caso la segnalazione sostituisce i precedenti invii che abbiano stesso Codice ABI e stessa Provincia.

Nella sezione Dettagli vanno inseriti i dati della richiesta, specificando il luogo dove le monete dovranno essere destinate (informazione utile negli scambi tra istituti), i nominativi da contattare per definire la transazione, il numero di pezzi per taglio richiesti. Per ogni file è prevista la presenza di un solo dettaglio.

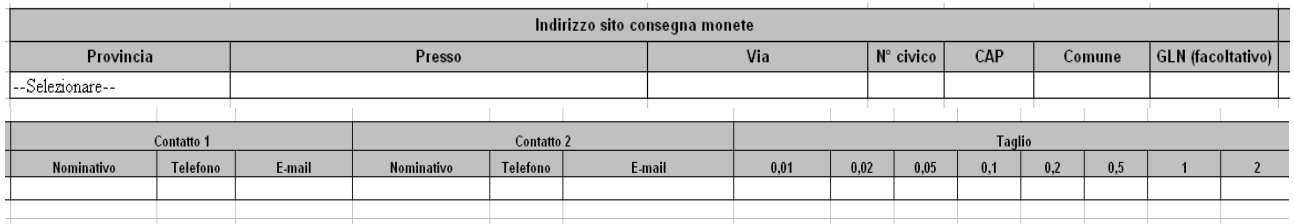

Dettagliamo ora le modalità di compilazione dei campi:

- **Indirizzo sito consegna monete:** 
	- o **Provincia:** (*selezione da elenco*) provincia del sito di consegna. Nei report riepilogativi le richieste saranno raggruppate per provincia.
	- o **Presso:** (*testo libero*) denominazione dell'ente presso cui si chiede la consegna (presumibilmente il nome di una società di servizi).
	- o **Indirizzo:** (*testo libero*) indirizzo per esteso (es. piazza della Libertà) del sito di stoccaggio.
	- o **N° civico:** (*testo libero*) numero civico del sito di stoccaggio.
	- o **CAP:** (*numerico*) codice di avviamento postale del sito di stoccaggio.
- o **Comune:** (*testo libero*) comune del sito di stoccaggio.
- o **GLN (facoltativo):** (*numerico*) Global Location Number del sito di stoccaggio, nel caso in cui sia disponibile.
- **Contatto 1/Contatto 2:** 
	- o **Nominativo:** (*testo libero*) nome e cognome della persona da contattare per concordare le modalità di scambio delle monete richieste.
	- o **Telefono:** (*testo libero*) numero di telefono al quale contattare il nominativo precedentemente indicato.
	- o **E-mail:** (*testo libero*) indirizzo e-mail del nominativo precedentemente indicato.
- **Taglio:**

#### o **0,01/…/2,00:** (*numerico*) numero di monete per taglio richieste.

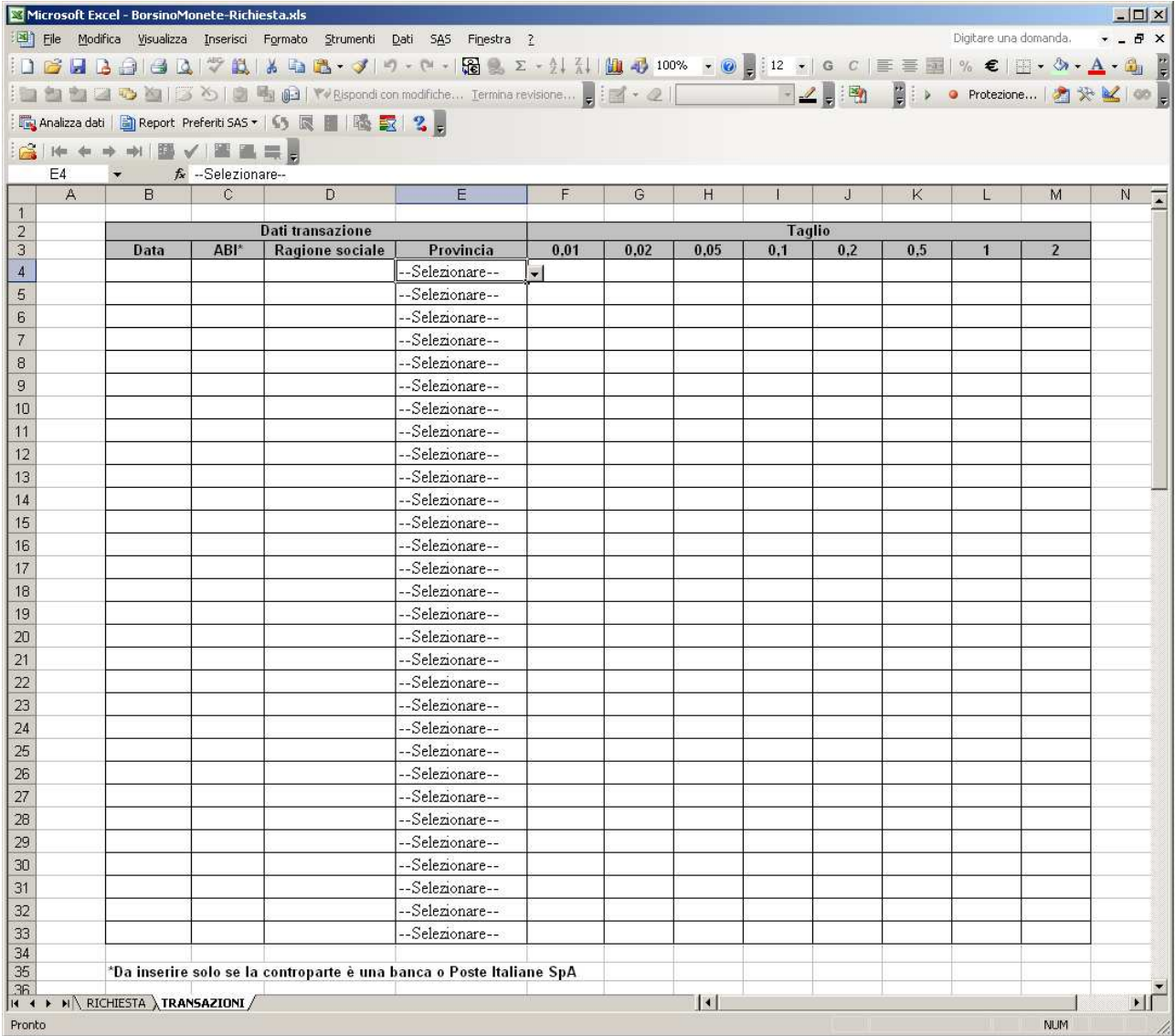

Il foglio TRANSAZIONI contiene il dettaglio delle transazioni che hanno dato luogo ad un eventuale aggiornamento della richiesta. Deve essere compilato solo nel caso in cui nella sezione intestazione del foglio RICHIESTA sia indicata la causale AGGIORNAMENTO PER TRANSAZIONE BORSINO.

**In caso di aggiornamento di una richiesta, la comunicazione deve essere inviata alla casella PEC del Servizio Cassa generale** (cge@pec.bancaditalia.it**) e non alla casella PEC di Filiale come nel caso di nuove richieste.** 

Dettagliamo ora la modalità di compilazione dei campi:

- **Dati transazione**:
	- o **Data:** (*gg/mm/aaaa*) data in cui è stata eseguita la transazione.
	- o **ABI:** (*numerico*) codice ABI dell'istituto di credito richiedente o codice identificativo assegnato dal Servizio Cassa Generale per le Società di Servizi aderenti;
	- o **Ragione sociale:** (*testo libero*) denominazione della controparte;
	- o **Provincia:** (*selezione da elenco*) provincia della controparte.
- **Taglio**:
	- o **0,01/…/2,00:** (*numerico*) numero di monete per taglio scambiate.